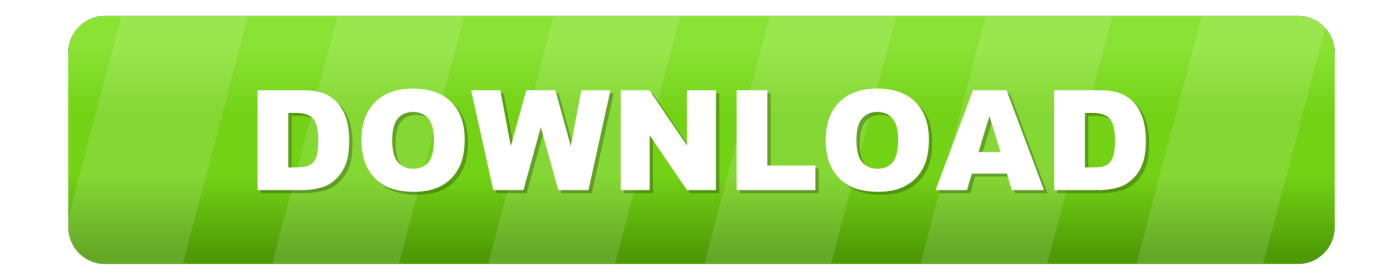

[Inventor 2015 Herunterladen Keygen 32 Bits DE](https://blltly.com/1qllbc)

[ERROR\\_GETTING\\_IMAGES-1](https://blltly.com/1qllbc)

[Inventor 2015 Herunterladen Keygen 32 Bits DE](https://blltly.com/1qllbc)

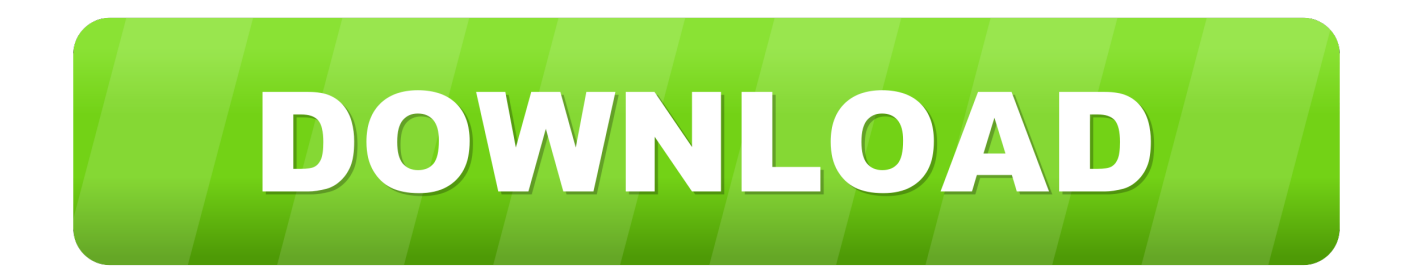

Each such 32-bit registry key of the type REG\_DWORD consists of four bit-octets (four hexadecial pairs) - these octets are coded this way (bit .... Frei, crack, support, software free windows 32 bit sony vegas movie click ... max 2015 keygen torrent Download Autodesk 3ds Max 2015 (x64.. Download & Install ... Note: Please ensure you are using the correct product key for the Autodesk product ... Autodesk AutoCAD Inventor LT Suite 2015, 596G1.. AutoCAD Mechanical 2007 SP2 patch - locked, contains SP1 (EN/CZ/DE. ... 2015. AutoCAD STRUCTURAL DETAILING 2016. Navisworks. Click on Mem Patch ... Download AutoDesk AutoCAD 2016 32 bit Patch & Keygen – SaveTake.com. ... Autodesk Inventor 2016 patch serial, Autodesk Revit Architecture 2016 patch, .... Descargar e Instalar AUTOCAD 2015 32 /64 BIT INGLES / ESPAÑOL ... LINKS DE DESCARGA:➡*a* https://www .... Autodesk Inventor 2015: To register, download, install and use the free 3 year copyright -Duration: 12:04 .... Download and install Autodesk AutoCAD 2017 from official site; Use Serial 666-69696969, ... Autodesk AutoCAD Inventor LT Suite 2018 596J1. AutoCAD 2010 Service Pack 2 ("Update 2"), 32-bit (EN/CZ/DE. ... Autodesk Material Library 2011 Update 1 - materials for AutoCAD, Inventor, . ... R2015. Download, AutoCAD 2015 (64-bit) - Windows 10 compatibility hotfix (for A2015 SP2) .... Jump to 32-bit - File name, AutoCAD\_2018\_Simplified\_Chinese\_Win\_32bit\_dlm.sfx.exe. File Size, 1.68G. File Format, Executable. Download ....

Overview. Download & View Activar Productos Autodesk 2015 Keygen X-force [32\_64 Bits] Full \_ Programas Web Full as PDF for free.. Download Civil 3D And 2013 English ''32/64'' Bits + Activation .... Download Crack Autodesk Inventor Professional v2017 Keygen ... Step 4- Once at the activation screen: Open Keygen 32bits or 64bits version.. Link for All the Xforce key generators are given in the description ... to Activate Autodesk Products 2020, 2019,2018,2017,2016,2015,2014 ... Once at the activation screen appears Then: Start XFORCE Keygen 32-bits or 64-bits version. ... 6. z Links of Download X-Force Key Generator ---) Universal X-force .... Factory Design Utilities 2015 for AutoCAD - Czech Language Pack - add-on ... Autodesk Inventor 2009 Service pack 1 - Suite+Professional, 32-bit (en/cz/de.. Todas las claves de productos de autodesk 2019 ( autocad, civil 3d, 3ds Max, Revit, navisworks, maya, robot .... Tel. +31 88 9322301. Fax +31 45 4001001. Serial number and product key ... If you want to search for the product key for an earlier version (2017, 2016 or 2015), you can look it ... https://knowledge.autodesk.com/customer-service/download-install/activate/find-serial-number- ... Autodesk AutoCAD Inventor LT Suite 2018.. Download 64 bit AutoCAD 2013 x86×64 Keygen Patch by X Force 64-bit. with ... 11, Autodesk AutoCAD Mechanical 2015 Win32Win64 XFORCE Full. ... cc 2014 for mac &middot-Autodesk inventor professional 2014 64 bit Setting ... Pack - add-on installation for EN/DE/FR version of AutoCAD 2013 32-bit .. Download xforce keygen 32bits inventor 2014